apel

## Western Pulaski Co.water Dist. **Charge Post GL Entry Report**

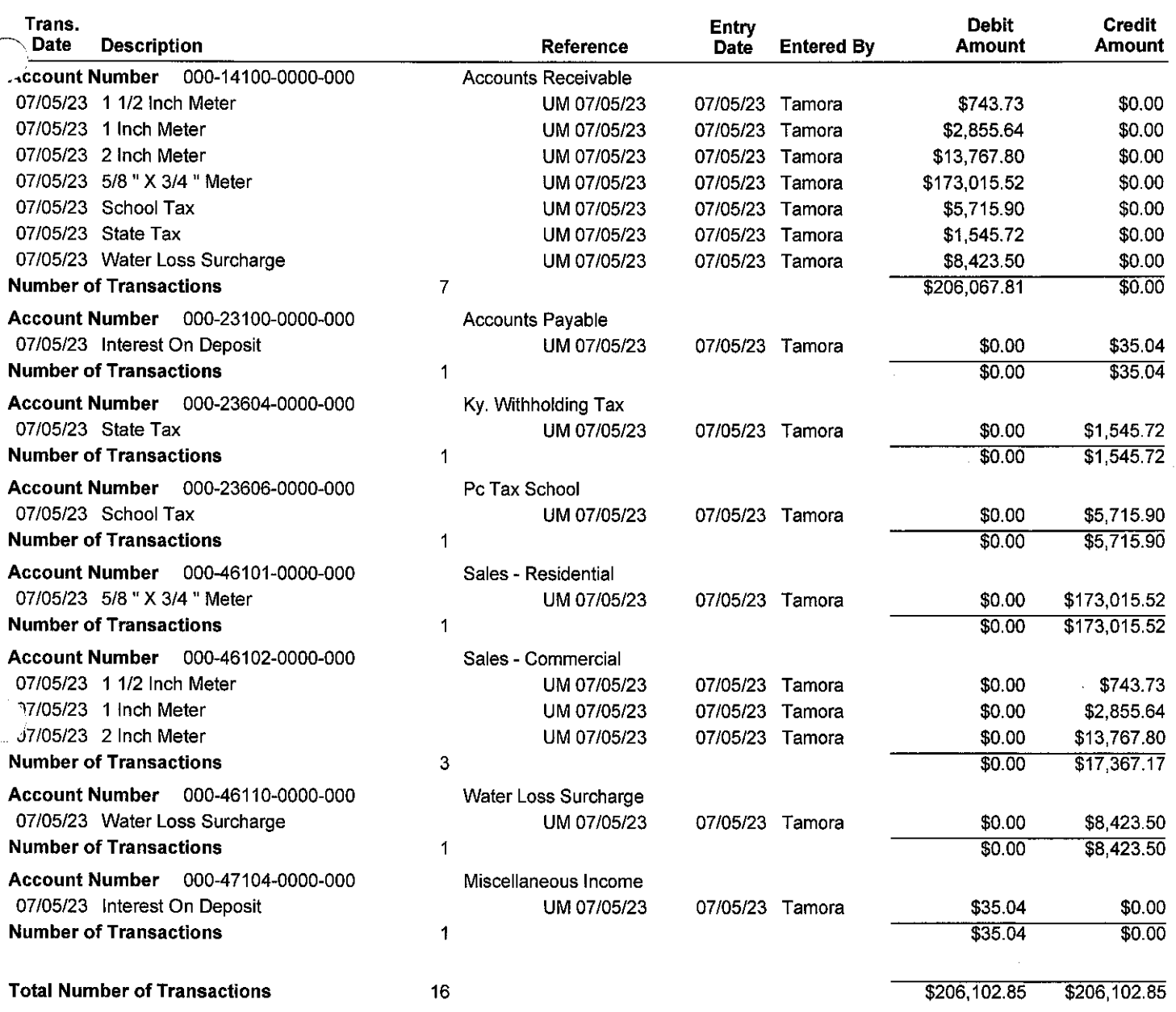

 $\big($ 

 $\sim$ 

 $\sim$ 

 $\ddot{\phantom{a}}$ 

Cycle 2

## Western Pulaski Co.water Dist. **Charge Post GL Entry Report**

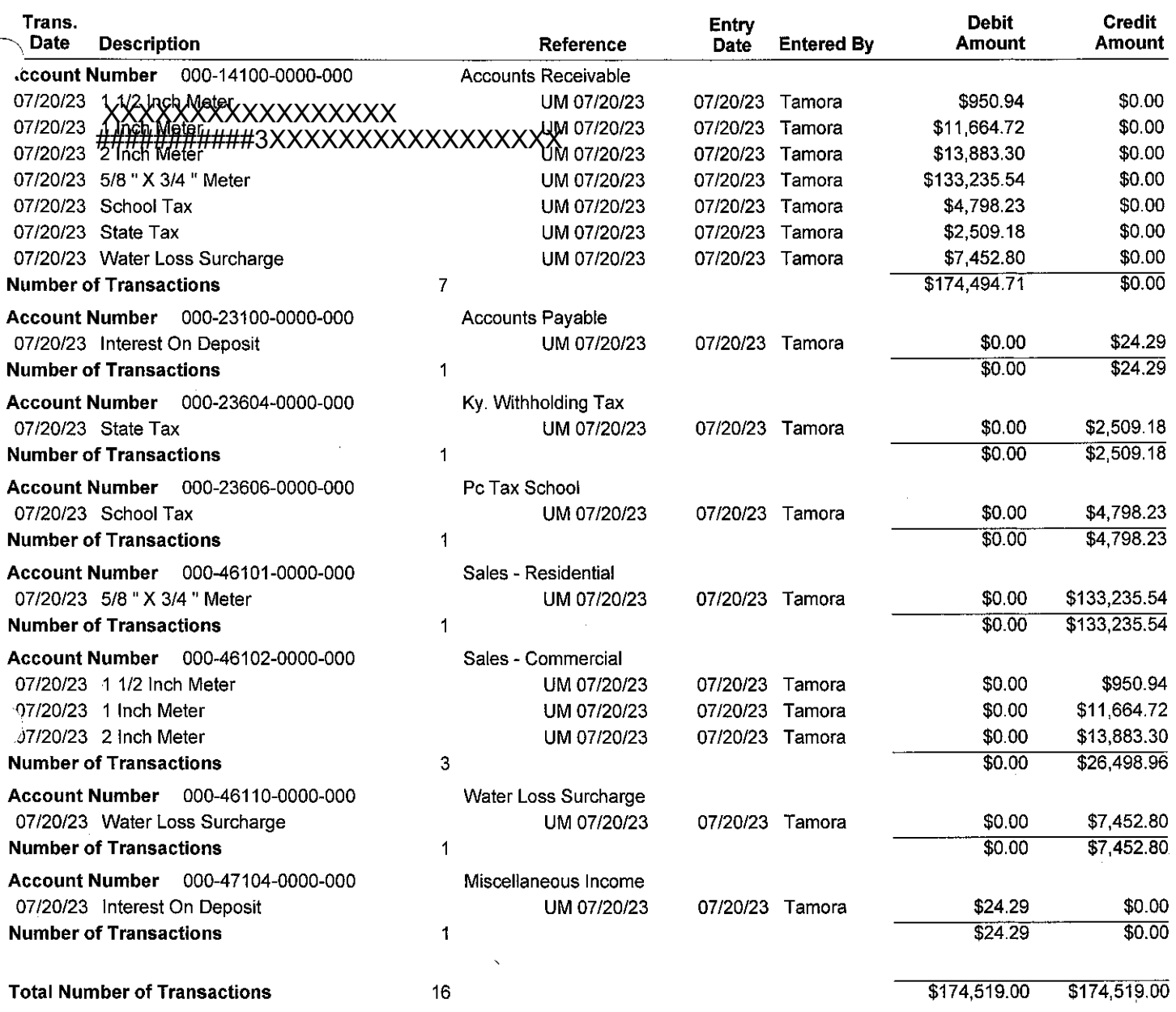

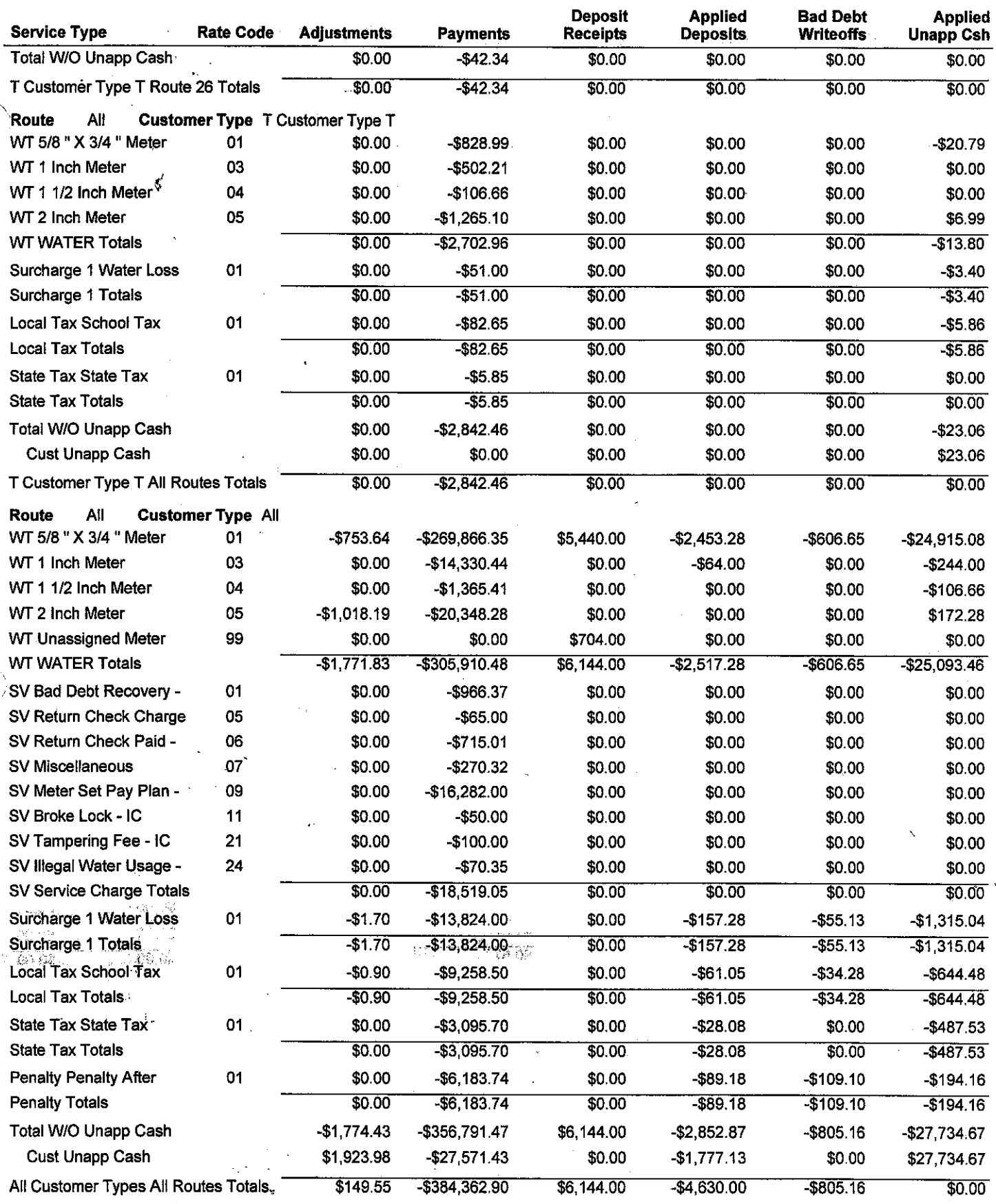

A.

 $\bar{z}$ 

 $\bar{z}$ 

÷,

Ļ.

 $\overline{\phantom{a}}$ 

 $\alpha_{\rm eff}$ 

Tamora

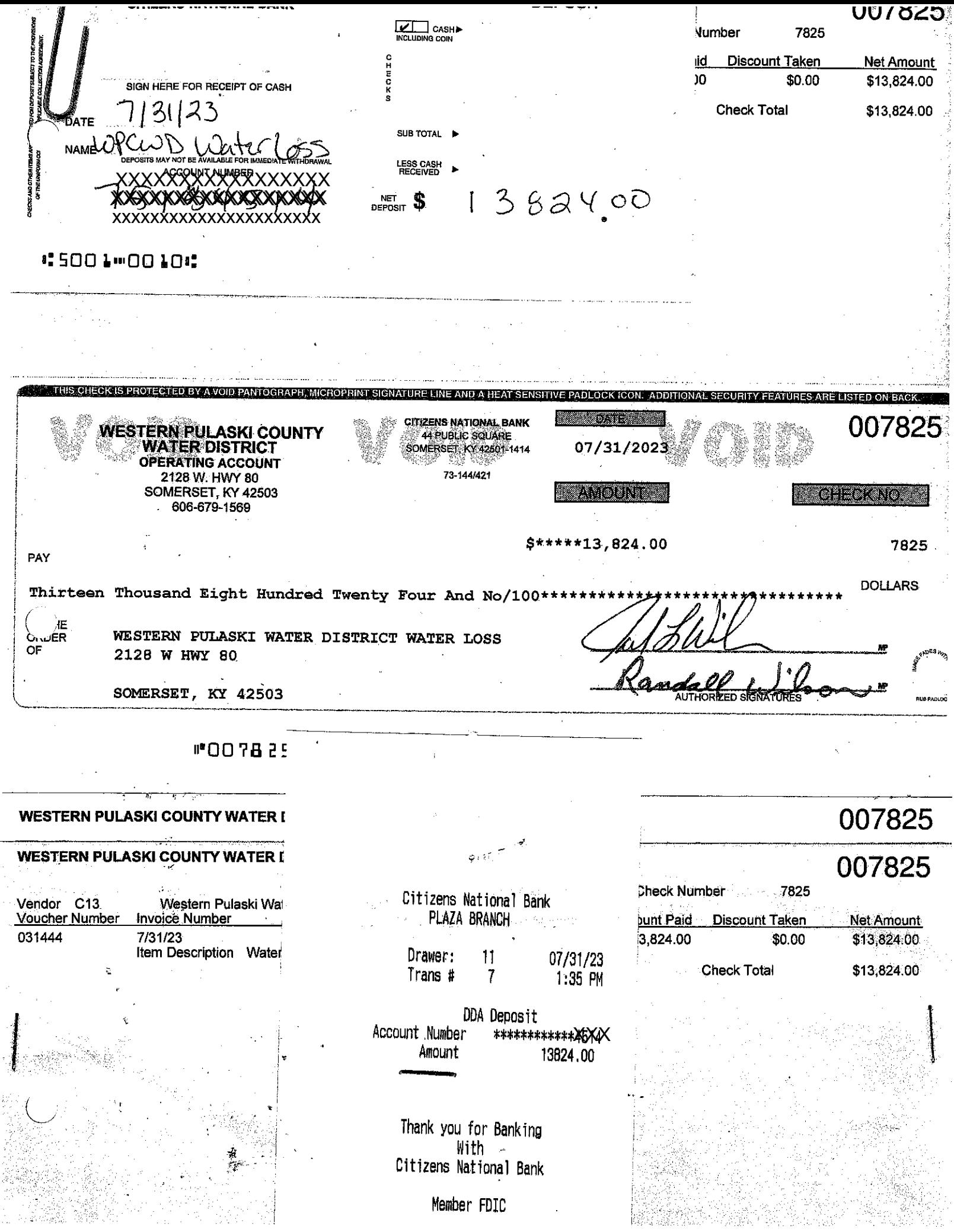

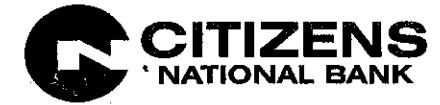

WESTERN PULASKI CO WATER DISTRICT SURCHARGE ACCOUNT 2128 W HWY 80 SOMERSET KY 42503

Date 7/31/23 Account Number Enclosures

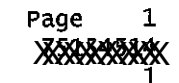

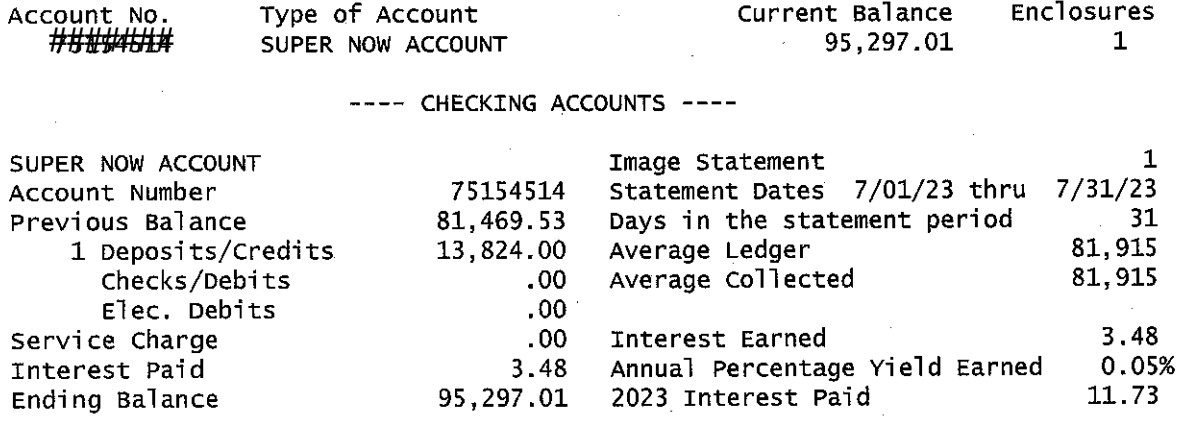

SUMMARY OF ACCOUNTS

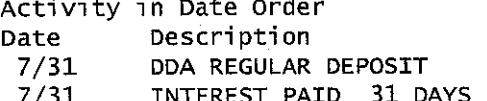

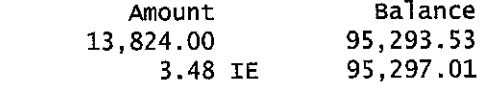

Type text here

Statement Code Summary Code Description INTEREST PAID IE

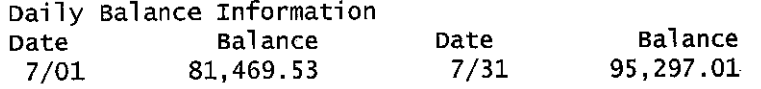

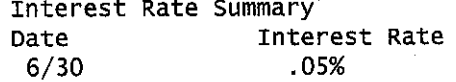

Additional NSF fees may result from representment of unpaid items. Please call the bank if you have any questions.

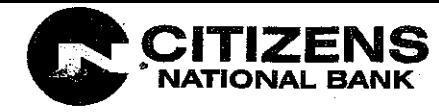

DEPOSIT CITIZENS NATIONAL BANK تمييز **BE FOR ARC** 7/31/23<br><u>opcwo Waterlass</u> **DATE**  $\frac{1}{2}$  $13624.00$ :5001-00100

Check: 0 Amount: \$13,824.00 Date: 7/31/2023 DDA REGULAR DEPOSIT

## **PUBLIC SERVICE COMMISSION**

## **Monthly Water Loss Report**

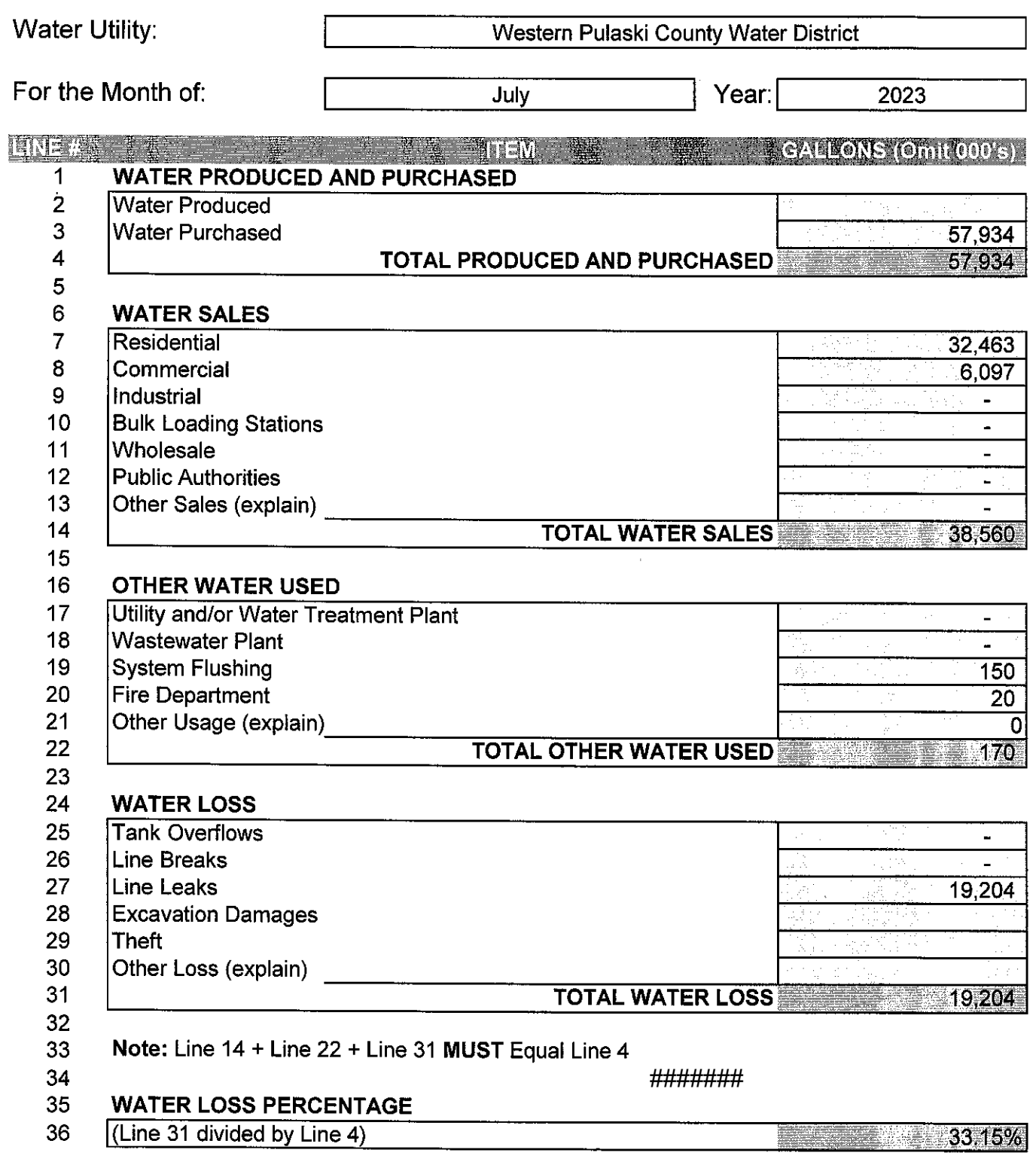